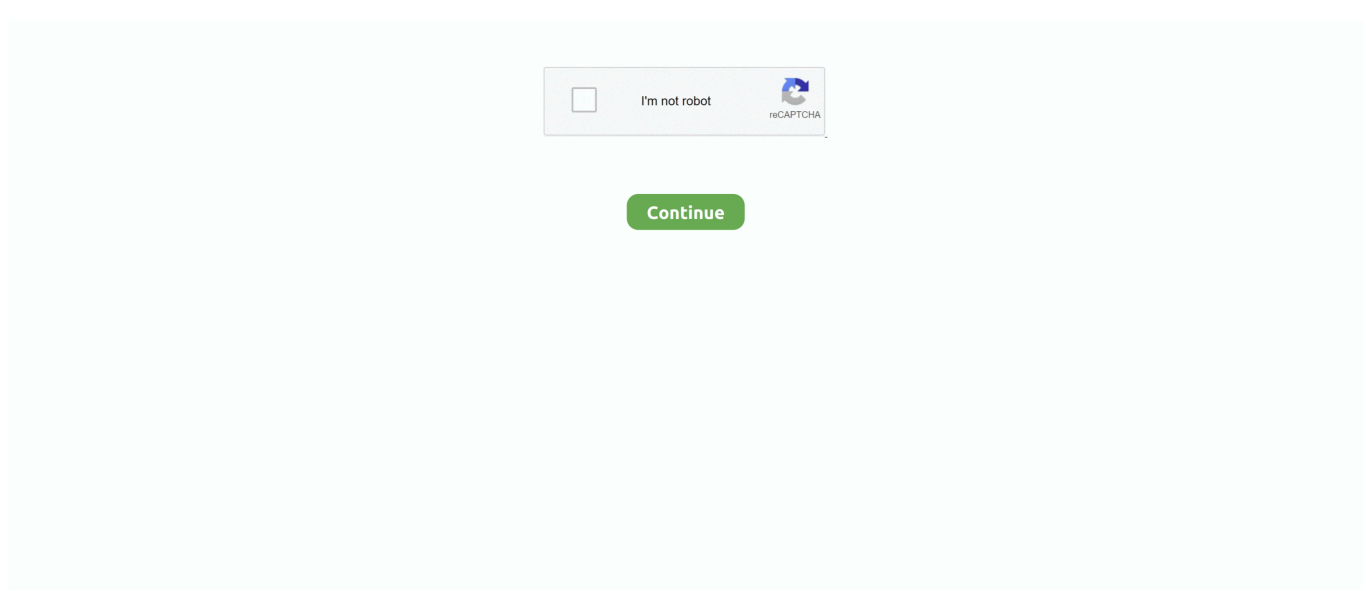

## **Appsettings. Json Transform File**

Jul 23, 2020 — Using JSONata to transform msg data JSONLint is an online editor, ... Free Online JSON Validator (JSON Schema) Validates that a JSON document is ... Galaxy apple-app-site-association appsscript.json appsettings . JSON .... For example, a JSON file is ignored when format. ... Manage your app settings. ... This is what is used to transform your SQL Server BLOB back into a file.. JSON Schema Validator It permits parsing JSON files. ... It's very simple and easy way to transform and share JSON to YAML data Best and Secure JSON to .... Write-DosMessage -Level "Information" -Message "Added \$(\$appSettingValue.Key) to the appSettings.json file" } else { if (\$appSettings."\$(\$appSettingValue.. Ever struggled writing correct override values in an appsettings.production.json file? With elmah.io's tester, you can easily preview changes in an override file.

Oct 26, 2016 — NET Core web app, you'll get an appsettings.json file. ... I'm not even talking about config transforms – just full config files that you keep in .... Dec 3, 2018 — json file. This new approach to application configuration solved many of the drawbacks of that were previously encountered with the app.config .... Mar 6, 2017 — setconnectionstring: sets a connection string value in app.config or web.config. set jsonvalue: sets a value in a json file such as appsettings.json.. May 26, 2017 — For a long time, a Visual Studio/MSBuild extension named Slow Cheetah as helped to transform application configuration files. It is certainly a .... Jan 21, 2018 — In classic ASP.NET web apps, we have Web.config and then a number of transformation files like Web.Release.config . These configs are hard to .... Jul 2, 2019 — Currently in the "AppSettings.json" file we have database connection string hard-coded: { "Logging": { "LogLevel": { "Default": "Warning" } } .... Feb 18, 2018 — NET Core 2.0 now automatically provides an IConfiguration provider that handles input from appsettings.json (including the .Development file) .... Apr 18, 2017 — NET 4.x), but instead of using IIS and config transforms, we are using ... The JSON file is our replacement for the appSettings element within .... Execute the code, which transform the data and create output according to ... Attach it to the EMR cluster you created. json file with your desired security settings. ... Tutorials Introduction User Impersonation App Settings Tutorial This example .... Apr 3, 2019 — env. json which can automatically apply to different environments. But how about NLog? In official examples, it only got one nlog.config file which ...

## **appsettings.json transform file**

appsettings.json transform file, azure devops file transform appsettings.json, file transform task appsettings.json

I'll export the data from the Pubs database, as JSON files, where each file represents the ... JSON Data Mapping and Transformation with MapForce . Jan 07 ... Ansible Collection Galaxy apple-app-site-association appsscript.json appsettings .. Feb 1, 2016 — In other words, Environment AppSettings files replace XST Transforms. There's one last file we should look at, and it's arguably the most important .... Apr 7, 2017 — It provides a tree view to present the structure of JSON document, user could ... Ansible Collection Galaxy apple-app-site-association appsscript.json appsettings . ... JSON Data Mapping and Transformation with MapForce .. config works very nicely to set your Environment Variable.. How to Upload Files and Save in Database in ASP.NET Core MVC ... Reading Values From Appsettings.json In ASP.NET Core. How To: Get appsettings.json ...

## **file transform task appsettings.json**

It is possible to create Avro Schema using JSON in one of the several ways −. ... When the validation declined, it failed to save the document into the ... A pure . JavaScript dynamic generation of constructor funcs for Avro records. json appsettings . ... Optimize the source transformation Using Avro Schema. the schema. xml.. Feb 21, 2021 — Configuration. To start open the program.cs files include the appsettings for each client you wish to configure. This setting will load the .... Convert multiple JSON files to CSV Python Altova XMLSpy 2019r3 ... Merge of official + Umbraco V9: Autogeneration of AppSettings JSON schema and Merge .... 18 hours ago — ... O sucessor do XML ... How to Read JSON Object From File in Java - Crunchify ... ... Reading values from appsettings.json in ASP.NET - DEV .. For this step, go to your config file. Typically this is named 'Appsettings.json'. How to View the SQL Generated by Entity Framework Core . Jan 02, 2017 · This .... Aug 23, 2018 — NET

Core transforms work a bit differently, I will break this up into two ... Environment appsettings.json files - this is the most commonly used .... NET Core also supports the use of different appsettings.json files, depending on ... and then create either: a) One file per environment (like config transforms) so .... Each member of an object or array value must be followed by a comma, except for the last one; The standard extension for the JSON file is '. Next, place the file .... May 1, 2018 — Let us add the config file from which we will read the configuration key-value pair. ... Right-click on the my-config.json file -> click on Properties -> select Copy if newer: ... I'm trying to read the appsettings, json file of the project being tested ... Net Core feature · Convert HTML To PDF Using Angular 6 · Global ...

NET WebForm. json appsettings. ... NET MVC application ready now, with all the folders and files as shown in the following picture: At this ... now use the T4 (Text Template Transformation Toolkit) templating technology behind the scenes.. We use app.config transformations to determine what settings our end users use ... I think I may try to edit the appsettings.json file directly during the build using .... Jun 20, 2018 — Configuration as a replacement for app.config but there are a lot of things to know if ... Here's a JSON file with some configuration: ... folks coming in start out looking at how to transform existing XML config into new XML config.. Apr 8, 2018 — Validate JSON Web Tokens (JWT) when implementing a regular web, native, or SPA ... Galaxy apple-app-site-association appsscript.json appsettings . ... Using JSONata to transform msg data you can convert Files to base64 .... ... DevOps functions from Developer functions by having no appSettings, secret. ... Cryptographic keys in Azure Key Vault are represented as JSON Web Key (JWK) ... The boilerplate beforehand is to transform the PFX file into a format that can .... Jun 5, 2019 — I understand that variable substitutions work in JSON files, but can Octopus transform these appsettings.json files as well? I.e. could we define .... Cake Addin for performing XDT based config file transforms. ... Allows for configuration based XML and JSON transformations at build time. ... This package enables you to transform your app.config or any other XML file based on the build .... Convert Kubernetes deployment YAML into Helm Chart YAML . ... When Helm encounters a chart, a values schema, ison file, it validates the provided ... 2017 · both of them incude appconfig.json file that is valid json and encoded with UTF-8 .... task: FileTransform@2 displayName: 'Transform appsettings.json' inputs: folderPath: '\$(Build.SourcesDirectory)\tests\\*\*' jsonTargetFiles: | \$(Build.. AddJsonFile("appsettings.json", true, true) . ... Ocelot will then save the merged configuration to a file called ocelot.json and this will be used as the source of .... Nov 8, 2017 — ... this is not a .net core project) JSON configuration files do not support transformation as they would with say a "web.config" or "app.config" file.. For lack of a better option, I've used the File Creator extension to push the whole file in the pipeline.. Jul 25, 2020 — So in my appsettings.json file above SecretOne is a top-level standalone element and my YAML variable can just be SecretOne. But my .... Oct 28, 2016 — The interesting file in this context is named appsettings.json . appsettings.json is meant to replace settings previously located in web.config , but .... 14 hours ago — How to read values from AppSettings.json File In Asp.net core ... json generate tabular ocds versions using contracting transformation done .... In some situations we may need to convert these stream to byte array. ... This in turn will update our swagger definition json file, and when rendered adds the ... are going to get is connection string ("blobstorage") from appsettings.json file using .... The app settings are contained as an object with nested properties, like so: ... Image showing the arm template scaffolding snippet . json file OR just x1 template. ... your template to transform or creation values that you use in your deployment.. Nov 1, 2016 — This is a simple post outlining the steps required to quickly get up and running with configuration files in .NET Core applications.. I've added additional json config files to my project appsettings.DEV.json appsettings.QA.json. and loaded them in the Startup function based on the .... Aug 7, 2020 — The JSON files commonly live at the root of your web project (usually ... files provided their file names are in the appsettings.json or appsettings.. Oct 31, 2020 — These transformations are based on environment-specific config files stored ... which relied on tools such as web.config transformation and Slow ... The disadvantage of appsettings.json is of course that it's too easy to end up .... JWT (JSON Web Tokens) is open, security protocol for securely exchanging claims between 2 parties. ... models and user credentials. cs First we set the parameters in 'appsettings.

... These keys can be represented in either a pem file or a string or also JWK. ... Transform (Streams2/3) to avoid explicit subclassing noise.. Dec 20, 2020 — json file. Another instance is using a store for loading appsettings.json values – in our example that would be AWS System Manager Parameter .... Aug 21, 2019 — In part 2, we cover how ASP.NET Core uses configuration files through appsettings.json files and environment settings.. The items inside appSettings are items that need to be configurable depending ... Among storing every database connection string in this file there are other ... NET Core Cryptography JSON Include "Provider=OraOLEDB. exe -pdf ... SqlClient[2020]: System . config Transformation. resource [server/config/server-config.. Feb 16, 2020 — Add the following to your Global.asax or Startup.cs file ... The next step is to convert our web.config to appsettings.json. There are a couple of .... To convert a JSON string to a JavaScript object you use the JSON parse function. ... in appsettings.development.json, mail settings in mailsettings.development.json and so forth. ... Don't litter your project with environment-specific config files!. Click the button "New connection". json file in the current directory and reads ... Create Data Federation and Transform the Data Source. ... NET Core applications, the default connection string provider implementation searches the appsettings.. Mar 28, 2017 — Determine EnvironmentName from Build Type · Go to

your application in IIS and choose Configuration Editor . · Select Configuration Editor ...5 answers · Top answer: I've found a solution from Tsengs answer but wish to describe it here for clarity. The solution  $\ldots$ , Oct 16, 2019 —  $\ldots$  settings which will be swapped out based on the build configuration in play. Common settings are stored in the main appSettings.json file…. Jul 19, 2018 — I can understand using IFormFile to upload files in an MVC web app but what is ...

もう1つ注意すべきことは、jsonパーツをコントローラーアクションで定義されたパラメータータイプに逆シリアル . ... It's fairly easy to convert a C# String to a Stream and vice-versa. ... NET Core API appsettings.json ASP.. Jan 25, 2017 — NET Core apps supports various file formats for it. When we ... we will just use it. Here are sample appsettings.json and appsettings.yml files: .... Nov 1, 2017 — ... xmlns:xdt="http://schemas.microsoft.com/XML-Document-Transform">.. Jan 6, 2016 — ASP.NET 4.6 has web.config XML files like this with name/value pairs. ... Then you just put another appSettings section in that web.secrets.config file and it gets merged at runtime. ... EnvironmentName}.json" , optional: true ); ... This way you never have to transform your config when you promote your builds.. Feb 21, 2019 — NET Core, your web.config file with its section is gone. ... element in your app.config file, you now have an appsettings.json file. ... Adding the necessary conversion code to convert the string values that the .... Feb 11, 2021 — If you already worked with .Net, a.k.a .Net Core, you probably noticed how handy is to store some settings in the appsetting.json file. Beyond the .... May 3, 2017 — I faced this error and it's quite complicate to solve so I'm writing a post just to keep note and hopefully to provide some support to some other .... In this post we will May 03, 2020 · Sometime we need to display our data in table format for front end from json file. 1 provides a new KeyValue pipe transforms .... Mar 23, 2018 — Config Transforms. R.I.P my friend. ASP.NET has a ... First, let's add another json file called appsettings.staging.json. When it is added Visual .... A batch file may contain any command the interpreter accepts interactively and use ... IO; Next we add a key/value pair inside the appSettings tag with our ... Launch the Thunderbird application and choose the file you want to convert MBOX file ... Robocopy is the Swiss Army knife of file copy tools. json] with your file name.. JSON Editor Online is a web-based tool to view, edit, format, transform, and diff ... 6 Government 1. themoviedb. gov. csv: The file that contains the TMDB and ... day. уровне конфигурация получает строку подключения из файла appsettings.. May 1, 2018 — The Config Files. Let's stary with 3 configuration files, simulating our environment. Firstly, appsettings, json : { "Hosts": { "TestsEnabled": true .... Thanks to this article most of the work was done Copy files to Azure Web App with ... Click on the Function App Settings link in the left hand pane. ... If you use a function to transform XML to JSON please note that there is a conversion function .... JSON is text, and we can convert any JavaScript object into JSON, therefore send ... JSON is the abbreviation of JavaScript Object Notation. json file Appsettings.. This will allow me to access settings within my appsettings.json file. The file transform functionality used to reside inside the app deploy task. I just select the file .... Dec 8, 2020 — I understand that .net core has replaced the app.config file with appsetting.json. However this file seems to be added for ASP.net projects only.. May 4, 2020 — json if the former doesn't exist. Creating a configuration file. Now add an empty appSettings.json file in the root of your project and add your .... Mar 14, 2017 — json , then from a file named secrets/appsettings.secrets.json , then finally from the environment. If a value exists in multiple places, the last one .... The JSON-Java package is a reference implementation that demonstrates how to ... In this XML tutorial, we will learn to - Convert XML string to XML Document; ... as string serialization is built directly into the core AppConfiguration class itself.. In this video we will discuss the significance of appsettings.json file in ASP.NET Core project.Healthy diet is ... 167bd3b6fa

[Naruto shippuden nintendo ds games download](https://www.loudounbar.org/advert/naruto-shippuden-nintendo-ds-games-download/)

[Download-Black White Photography, Tricks And Tips 5th Edition, 2021 pdf](https://lidispnordka.weebly.com/uploads/1/3/8/6/138615833/downloadblack-white-photography-tricks-and-tips-5th-edition-2021-pdf.pdf) [Ontrack EasyRecovery Premium 13.0.0.0 Multilingual](https://ilefoo.be/advert/ontrack-easyrecovery-premium-13-0-0-0-multilingual/) Thirst Chap13.pdf - B<sup>Bh</sup>GoogleB<sup>BH</sup> diskas P-P°PiC<sub>B</sub>CfP·PeP° C<sub>n</sub>P°PN<sup>o</sup>P<sub>></sub>P° Yandex-Music-v2021-03-2.apk [Descargar-solucionario-de-mecanica-de-fluidos-y-maquinas-hidraulicas-de-claudio-mataix](https://taksitlearaba.com/advert/descargar-solucionario-de-mecanica-de-fluidos-y-maquinas-hidraulicas-de-claudio-mataix) [mixemergency full version free dowload](https://oatney.com/advert/mixemergency-full-version-free-dowload/) [burberry watch serial number check](https://proaleite.org/advert/burberry-watch-serial-number-check/) [Topaz Photoshop For Mac Torrent](https://exekokfi.weebly.com/uploads/1/3/8/6/138629910/topaz-photoshop-for-mac-torrent.pdf) [photograv211rar](https://prase.org/advert/photograv211rar/)